Документ подписан простой электронной подписью Информация о владельце: ФИО: Шиломаева Ирина Алексеевна Должность: Директор филиала Пата подписания: 09.5.08.2023 ИНФРАФИЯ: 08.2023 ИНФРАФИЯ: 0581430BATEL DESCRIPTION POSSESSION OF A SOBALIST Уникальный программный ключи осковский политехнический университет»  $8b264d3408be5f4f2b4acb7cfae7$ **ДМОСКОВСКИЙ ПОЛИТЕХ)** 

## Тучковский филиал Московского политехнического университета

**УТВЕРЖДАЮ** заместитель директора по УВР ОДевгу О.Ю. Педашенко

## МЕТОДИЧЕСКИЕ РЕКОМЕНДАЦИИ по дипломному проектированию по специальности 23.02.07 Техническое обслуживание и ремонт двигателей, систем и агрегатов автомобилей  $(CTO)$

Тучково 2021 г.

Методические рекомендации по дипломному проектированию разработаны на основе Федерального государственного образовательного стандарта среднего профессионального образования по специальности 23.02.07 Техническое обслуживание и ремонт двигателей, систем и агрегатов автомобилей, утвержденного приказом Министерства образования и науки Российской Федерации от 09 декабря 2016г. № 1568 (зарегистрировано в Минюсте РФ 26 декабря 2016г. № 44946) и Примерной основной образовательной программы, зарегистрированной в государственном реестре примерных основных образовательных программ под номером: 23.02.07-180119.

Организация – разработчик программы практики:

Тучковский филиал Федерального государственного автономного образовательного учреждения высшего образования «Московский политехнический университет»

Разработчики: Никитина Е.В. – преподаватель специальности 23.02.07

Рекомендована комиссией образовательной программы специальности 23.02.07. «техническое обслуживание и ремонт двигателей, систем и агрегатов автомобилей»

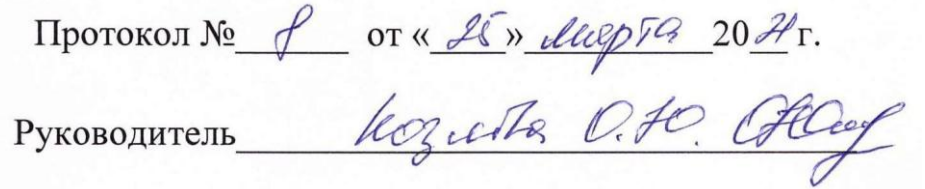

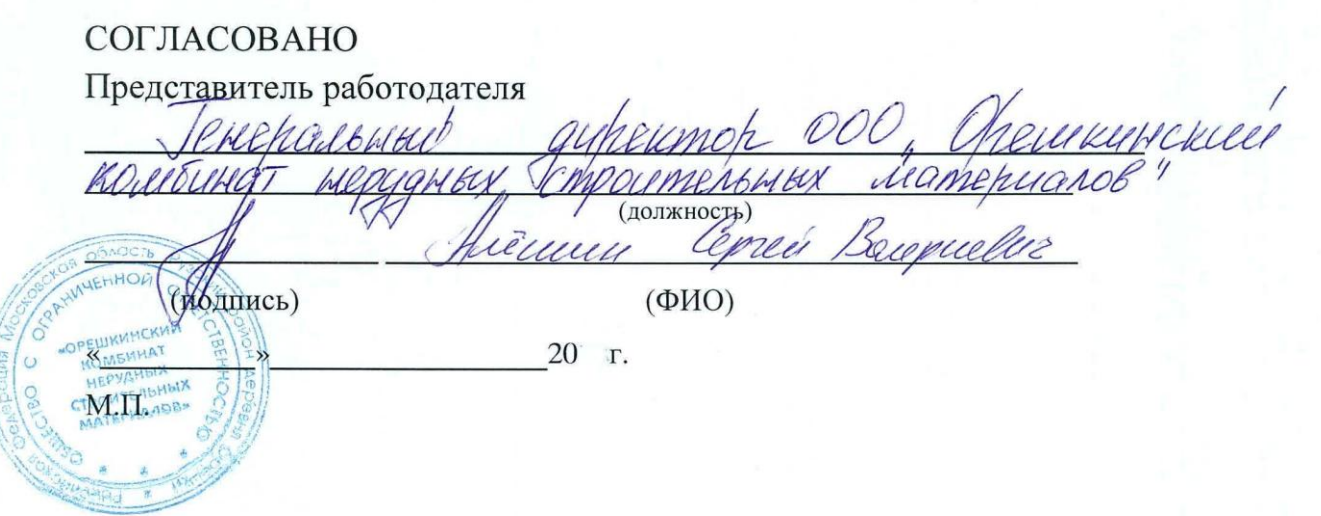

## **6 ЭКОНОМИЧЕСКАЯ ЧАСТЬ**

### 6.1 Исходные данные для расчета экономической части проекта

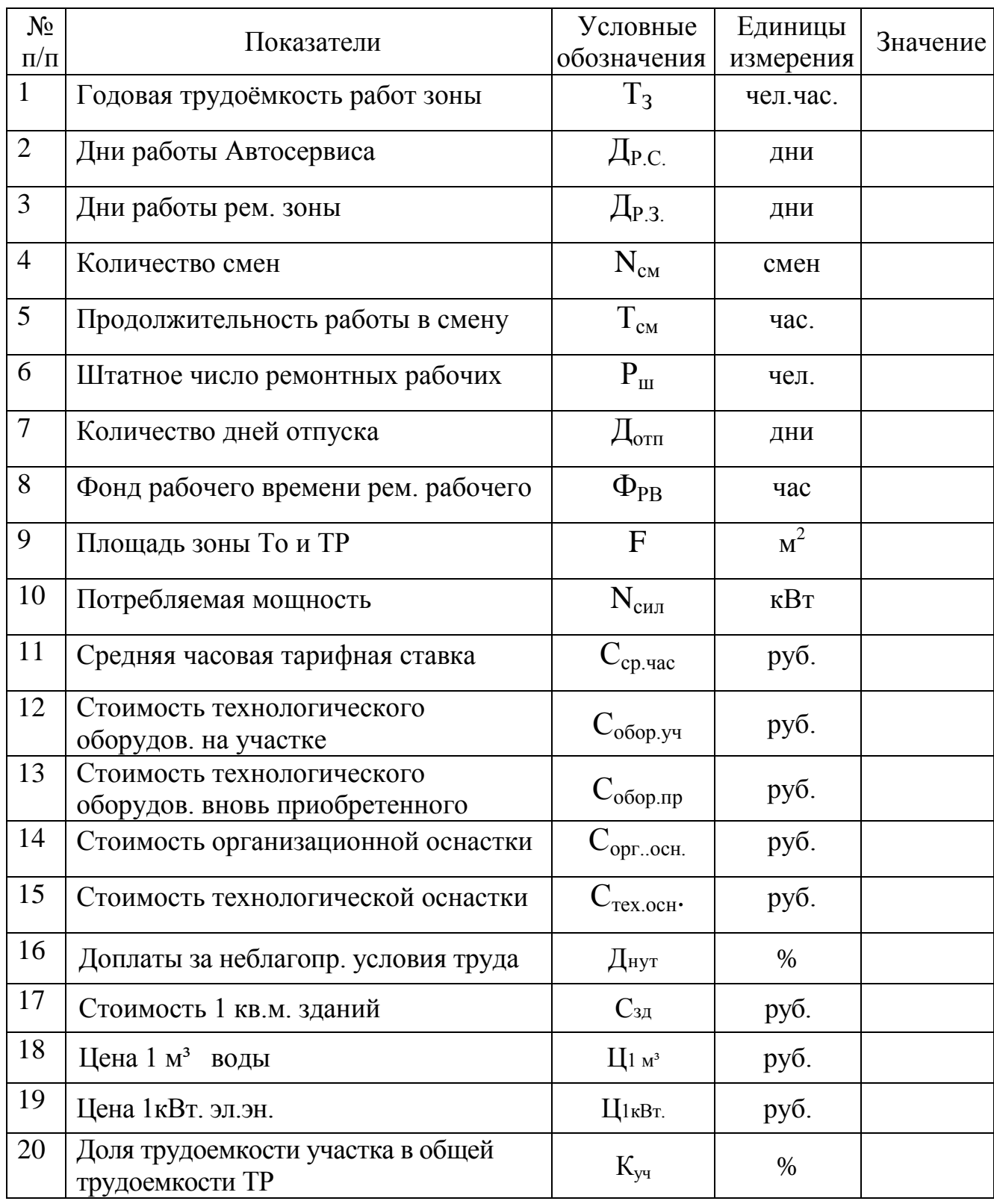

# **Расчёт экономической эффективности проекта**

#### **6.2 Расчет капитальных вложений**

Экономическая эффективность проекта характеризуется, в первую очередь сроком окупаемости капитальных вложений  $(T_{OK})$  который по сложившимся условиям российского рынка не должен превышать 3-4 года.

$$
T_{OK} = \frac{KB}{3\kappa \cdot 3\phi}
$$
, *nem*.

где: Эк.Эф.- экономический эффект проекта, руб.

$$
\exists \kappa. \exists \varphi. = \Pi_{\mathbf{q}} \mathbf{p} \mathbf{y} \mathbf{6}.
$$

Пч – чистая прибыль организации

При организации и реконструкции производственных участков (отделений, зон, цехов) в состав капитальных вложений включаются:

- затраты на приобретение, доставку, демонтаж ликвидируемого и монтаж вновь приобретённого оборудования и оргтехоснастки;

- остаточная стоимость ликвидируемого оборудования.

Таким образом, общая сумма капитальных вложений выражается формулой:

$$
KB = C_{o6.} + C_{rp.} + C_{\mu\mu} - C_{\mu\mu\kappa} + C_{opr}, \, py6.
$$

где:  $C_{06}$  - стоимость вновь приобретённого оборудования, руб. (берётся из технологической части проекта –\_\_\_\_\_\_\_ руб.).

 $C_{\text{TD}}$  - затраты на доставку вновь приобретённого оборудования.

Принимается в размере 5% от его стоимости.

 $C_{\text{TM}}$  – затраты а демонтаж ликвидируемого и монтаж приобретённого оборудования, руб. Принимается 6% от стоимости оборудования.

Слик. *–* остаточная стоимость ликвидируемого оборудования и оснастки.

Сорг. – стоимость оргтехоснастки, руб. Берётся из технологической части проекта.

$$
C_{\text{rp}} = \underline{\hspace{1cm}} \text{py6.}
$$

$$
C_{\text{TM}} = \underline{\hspace{1cm}} \text{py6.}
$$

$$
\text{KB} = \underline{\hspace{1cm}} \text{py6.}
$$

Результаты расчётов представлены в таблице 6.1

Таблица 6.1 - Капитальные вложения в реконструкцию окрасочного

участка

 $\overline{a}$ 

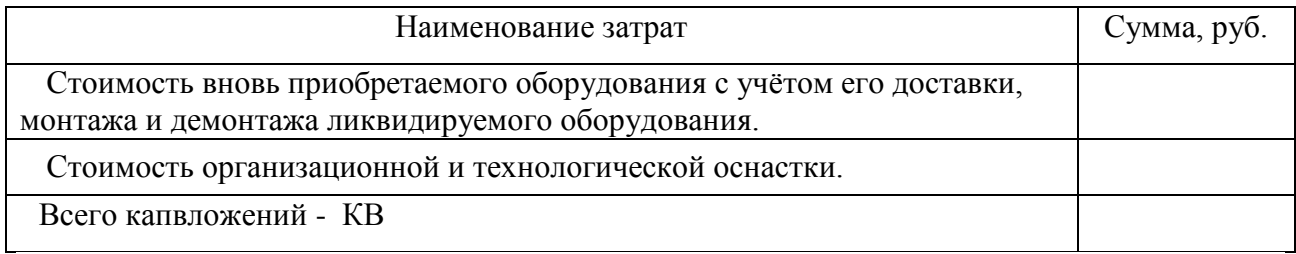

Используя данные НИИАТ по снижению трудоемкости окрасочных работ на каждый процент роста уровня механизации, а так же по данным Корчагина В.А. и Птицына Д.В.<sup>1</sup> после внедренных мероприятий снижение трудоемкости составило около 20%.

Тогда трудоемкость после внедрения проекта будет:

 $T_{\text{np}} = T_3 \times 0.8 = \text{44}$ ччас

Численность рабочих (Рш пр) после внедрения оборудования составит:

$$
P\mathbf{m}\mathbf{n}\mathbf{p} = \frac{Tnp}{\Phi PB} = \mathbf{q}\mathbf{e}\mathbf{n}.
$$

Уменьшение численности рабочих (Δ Рш) будет:

 $\Delta$  Рш = Рш пр – Рш = - чел.

Снижение трудоемкости на:

 $\Delta T_{\text{TO,TP}} = T \Pi p - T \cdot 3 = -$  ччас.

#### **6.3 Расчёт годового фонда оплаты труда ремонтных рабочих**

Для расчёта фонда оплаты труда ремонтных рабочих на автосервисе принята повременно-премиальная система оплаты.

#### **6.3.1 Часовые тарифные ставки ремонтных рабочих**

Часовая тарифная ставка ремонтных рабочих 1го разряда по данным предприятия – \_\_\_\_\_\_ руб. Часовые тарифные ставки ремонтных рабочих II-VI разрядов определяются умножением часовой тарифной ставки рабочего I разряда на тарифный коэффициент, соответствующий конкретному разряду.

<sup>&</sup>lt;sup>1</sup> В.А.Корчагин, Д.В. Птицын «Расчет экономической эффективности внедрения новой техники на автотранспортных предприятиях»

Часовые тарифные ставки ремонтных рабочих в таблице 6.2.

Таблица 6.2 - Тарифные коэффициенты и часовые тарифные ставки ремонтных рабочих занятых на техническом обслуживании и текущем ремонте подвижного состава с нормальными условиями труда.

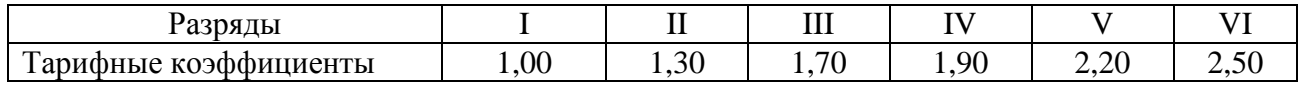

По расчетам, проведенным ранее на посту после проведенных мероприятий, по нормативам должны работать \_\_\_\_\_\_ рабочих (принимаем \_\_\_\_ рабочих IV разряда).

Следовательно, их средняя часовая тарифная ставка будет равна:

$$
C_{\text{PCP}}^{\text{PP}} = \text{py6}.
$$

#### **6.3.2 Фонд заработной платы ремонтных рабочих**

$$
\Phi 3\Pi = C_{\text{YCP}}^{\text{PP}} \times T_{\text{TO,TP.}}, \, \text{py6}.
$$

где *С РР ЧСР* - средняя часовая тарифная ставка. руб.

*ТТО*,*ТР*. - годовая трудоёмкость работ по участку (отделению, зоне, цеху, после внедрения оборудования

#### **6.3.3 Премия за количественные и качественные показатели работы**

$$
\Pi_P = \frac{\%_{np}}{100} \times \Phi 3\Pi, \, py6.
$$

где %пр – процент премии из фонда зарплаты, %. По данным предприятия премия по результатам работы за год - 20%

## **6.3.4 Расчёт доплат за неблагоприятные условия труда ремонтным рабочим**

Доплаты за неблагоприятные условия труда ( $\mu_{\text{HYT}}$ ) законодательно установлены в процентах от тарифной ставки в размере 12%.

$$
A_{\text{Hyr}} = \frac{\%_{\text{Hyr}}}{100} \times C_{\text{QCP}}^{\text{PP}} \times \Phi \text{P}_\text{Mec} \times N_{\text{PP}}^{\text{Hyr}} \times 12, \text{py6}.
$$

где *С РР ЧСР* - средняя часовая тарифная ставка, руб.

ФРВмес - среднемесячный фонд рабочего времени, час (164,2 час.)

 $\%_{\text{HVT}}$  – процент доплаты за неблагоприятные условия труда, 12%.

*N НУТ РР* - количество работающих в неблагоприятных условиях труда, чел.

**6.3.5 Доплата за руководство бригадой бригадирам, не освобожденным от основной работы**

$$
\mathcal{A}_{6p} = \frac{H6p}{100} \times (Cq \times \Phi PB_{\text{mec}} \times N_{6p} \times 12), \text{py6}.
$$

где Сч – средняя часовая тарифная ставка, руб.

ФРВмес – месячный фонд рабочего времени, ч

Nбр – количество бригадиров, чел. (соответствует количеству бригад)

Пбр – размер доплаты за руководство бригадой, % (при численности бригады до 10 человек – 20%, при численности свыше 10 человек – 25%)

Если численность бригады менее 6 человек, то доплата рассчитывается звеньевому как 50% от доплаты бригадиру.

На участке работает одно звено.

**6.3.6 Фонд заработной платы ремонтных рабочих за отработанное время** ФЗП<sub>ОВ</sub>=ФЗП+П<sub>Р</sub>+Д<sub>нут</sub>, руб.

#### **6.3.7 Фонд заработной платы рабочих за неотработанное время**

$$
\Phi 3\Pi_{\text{HOB}} = \frac{\%_{\text{HOB}}}{100} \times \Phi 3\Pi_{\text{OB}}, \text{py6}.
$$

где *%НОВ* – процент зарплаты за неотработанное время (11,86%)

**6.3.8 Общий фонд оплаты труда ремонтных рабочих**

 $\Phi$ ОТ=ФЗП<sub>ов</sub>+ ФЗП<sub>нов</sub>, руб.

## **6.3.9 Средняя месячная заработная плата ремонтного рабочего**

$$
3\Pi_{\text{MEC}}^{\text{CP}} = \frac{\Phi O T}{N_{\text{PP}} \times 12}
$$
, py6.

#### **6.3.10 Отчисления на социальные нужды**

$$
O_{\text{cou}} = \frac{\% \text{ cou}}{100} \times \Phi \text{OT}, \text{py6}.
$$

где *%соц* – процент отчислений на социальные нужды, %. (30%)

**6.4 Расчёт производственных затрат на участке ремонта топливной аппаратуры**

## **6.4.1 Расчёт амортизации оборудования установленного на участке** Амортизация зданий

Рассчитывается на основании норм амортизационных отчислений по основным фондам предприятия в размере 0,03 от их балансовой стоимости.

$$
A_{3A} = 0.03 \times C_{3A}
$$
, py6.

где С<sub>зд</sub> - стоимость зданий производственного подразделения, руб. По данным предприятия 1м<sup>2</sup> здания стоит 6500 руб.

.

Амортизация оборудования

Амортизация оборудования определяется на основании норм амортизационных отчислений, установленных исходя из срока службы оборудования (10 лет), тогда сумма амортизации будет:

$$
A_{o6} = 0, 10 \times C_{o6}, \, py6.
$$

где –  $C_{00}$  – стоимость оборудования и оснастки, руб.

$$
C_{o6} = C_{OB(\Phi)} + C_{OB(\Pi P),}
$$

где -  $C_{OE(Φ)}$  – оборудование и оснастка, которые уже есть на участке руб.  $C_{\text{OE(TP)}}$  – приобретаемое оборудование и оснастка (руб.)

#### **6.4.2 Расчёт накладных расходов**

При проектировании (организация, реконструкция) работы отдельных производственных подразделений кроме прямых производственных расходов необходимо учитывать и дополнительные (накладные, цеховые) расходы.

Накладные расходы составляются в виде сметы (таблица 6.3)

1. Затраты на текущий ремонт здания

Определяются в размере 3% от стоимости здания

$$
3_{\text{rp.3}g} = 0.03 \times C_{3\text{JJ}},\, p\text{y}6
$$

где  $C_{3I}$  – стоимость здания, руб.

2. Затраты на текущий ремонт оборудования

Определяются в размере 3% от стоимости оборудования

$$
3_{\text{rp.06}} = 0.03 \times C_{\text{OE}}, \text{py6}.
$$

#### 3. Затраты на водоснабжение

Норма расхода воды на бытовые нужды составляет 40 л. на одного человека в смену и 1,5 л. на 1м<sup>2</sup> площади; на прочие нужды - 20%.

$$
3_{B} = \frac{(40 \times P_{u} + 1.5 \times F_{yq}) \mathcal{A}_P \times 1.2}{1000} \times H_{B_2} \text{ py6}.
$$

где *NРР* – численность рабочих участка, чел.

*FУЧ –* площадь участка, м 2 (см. табл.6.1).

*Д<sup>Р</sup> –* дни работы производственного участка ( см. таблицу 6.1)

1,2 – коэффициент учитывающий расход воды на прочие нужды

 $H_B$  – цена 1м<sup>3</sup> воды, руб.

4. Затраты на отопление

$$
3_{\sigma\tau}=H_{\Gamma B}\times F_{yq}\times M, \,py6.
$$

где Ц<sub>ГВ</sub> – цена отопления 1м<sup>2</sup> площади, руб.

 $F_{\rm{yq}}$  – площадь участка, м $^2$ (см. табл.1).

М – количество месяцев отопительного сезона

5. Затраты на электроэнергию

а) силовую

$$
3_{\text{ac}} = \frac{N_{\text{VCT}} \times \Phi_{\text{OB}} \times K_3 \times K_C}{K_{\text{HC}} \times K_{\text{n.}\text{AB}}} \times I_{\text{O.C.}}, \text{py6}.
$$

где N<sub>УСТ</sub> - суммарная установленная мощность токоприёмников на участке, кВт (Таблица 6.1)

ФОБ – Действительный годовой фонд рабочего времени оборудования. час. - 2025 час -1,5 см;

 $K_3$  – коэффициент загрузки оборудования  $(0.6 - 0.9)$ 

 $K<sub>C</sub>$  - коэффициент спроса (0,15- 0,25)

 $K_{\text{HC}}$  - коэффициент потерь в сети (0,92-0,95)

 $K<sub>II</sub>$ дв. - коэффициент потерь в двигателе (0,85-0,90)

ЦЭ.С. – стоимость 1 кВт-час силовой электроэнергии, руб.

б) затраты на электроосвещение

$$
3_{\text{ocB}} = \frac{25 \times F_y \times T_{\text{OC}}}{1000} \times I_{\text{OCB}} \times \text{H}_{\text{OCB}}
$$

где 25 - расход осветительной электроэнергии на 1м<sup>2</sup> площади уч-ка,Вт.  $\rm F_y$  – площадь производственного участка, м $^2$ . (см. табл.1)

ЦОСВ. – стоимость 1 кВт-час осветительной электроэнергии, руб.

Всего затрат на электроэнергию

$$
3_{\text{H}}=3_{\text{ac}}+3_{\text{ocb.}},\,py\delta.
$$

#### 6. Затраты на охрану труда

Затраты на охрану труда и технику безопасности определяются в размере 3% от фонда заработной платы ремонтных рабочих с учётом отчислений на социальные нужды.

$$
3_{\text{oxp}} = 0.03 \times (\Phi \text{OT} + \text{O}_{\text{COLL}}), \text{py6}.
$$

где ФОТ – общий фонд зарплаты ремонтных рабочих, руб.

 $O_{\text{COII}}$  - отчисления на социальные нужды, руб.

7. Прочие затраты

Прочие затраты (ЗП) принимаются в размере 9% от суммы затрат по предыдущим статьям.

$$
3\Pi = 0.09 \times (\Sigma 3) = \text{py6}.
$$

Всего накладных расходов - НР

 $HP = py6$ .

Результаты расчётов сведены в таблицу 6.3.

Таблица 6.3 - Смета накладных расходов на участке ремонта топливной аппаратуры

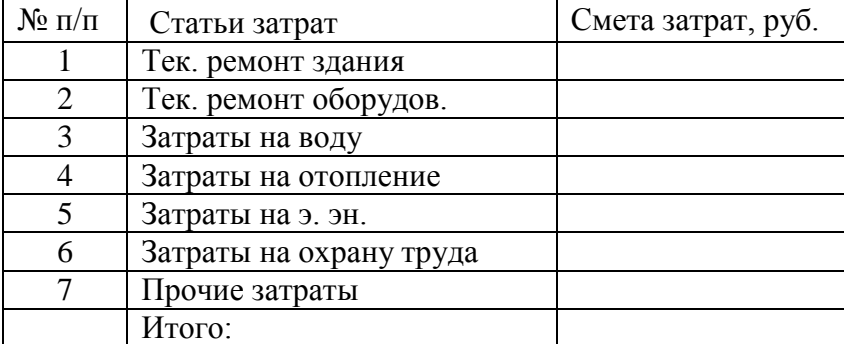

#### **6.4.3 Затраты на материалы и запасные части**

В дипломном проекте принимается, что затраты на материалы составляют 9 % от предыдущих затрат, а запасные части предоставляет клиент станции технического обслуживания.

$$
3_{\rm M} = 0.09 \times (\Phi OT + O_{\rm cou} + A_{3\rm H} + A_{0\rm 6} + HP), py\rm 6
$$

**6.4.4 Всего затрат на выполнение производственной программы**

 $3_{\text{odd}}=$ ФОТ+ $O_{\text{con}}+A_{37}+A_{96}+HP+3_{\text{M}}$ , руб.

#### **6.4.5 Себестоимость одного нормо-часа**

$$
S_{\text{H}q} = \frac{3_{\text{of }uq}}{T_{np}} \,, \text{py6}.
$$

где *Зобщ –* общие затраты на выполнение работ по зоне

*Тпр* – проектная трудоёмкость зоны.

Определяем % снижения себестоимости одного нормо-часа

$$
\%S=\frac{S_{\text{\tiny{HH}}}}{S_{\text{\tiny{Hop}}}}\times 100\text{-}100,
$$

где S<sub>нор</sub>- нормативная себестоимость одного нормо-часа (по данным автосервиса она равна \_\_\_\_\_\_\_ руб.

Sнч –фактическая себестоимость одного нормо-часа.

#### **6.4.6 Калькуляция себестоимости работ**

Калькуляция себестоимости работ на участке ремонта топливной аппаратуры – это исчисление затрат по статьям на один нормо-час. Калькуляция себестоимости работ на участке ремонта топливной аппаратуры представлена в таблице 6.4.

Таблица 6.4 - Калькуляция себестоимости 1 нч работ на участке ремонта топливной аппаратуры

Годовая трудоёмкость работ – \_\_\_\_\_\_\_ нчас

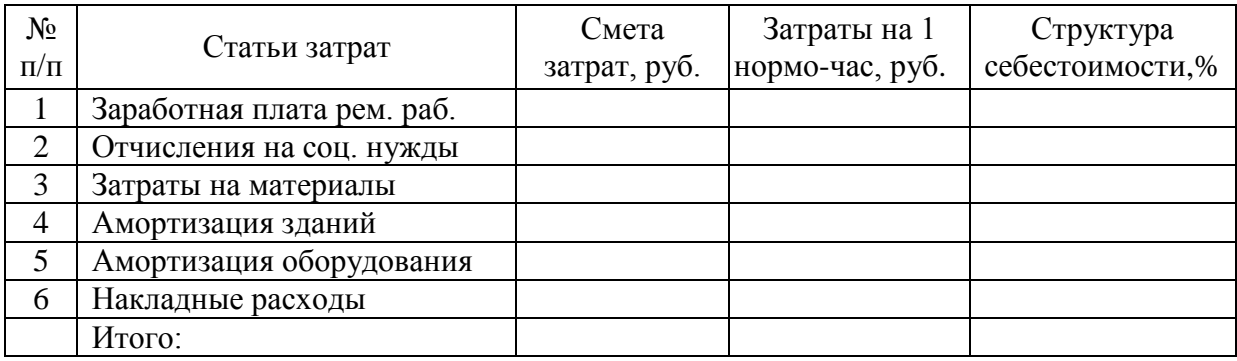

#### **6.5 Расчет финансовых показателей от выполнения услуг СТОА**

**6.5.1 Расчет цены услуги на участке ремонта топливной аппаратуры**

 $\text{U}_1$ ччас=  $\text{S}_{\text{H}}$ час + ( $\text{R} \times \text{S}_{\text{H}}$ час) / 100, руб.

где R – уровень рентабельности, учитывающий прибыль, 20%.

Цена одного нормочаса на предприятии:

Ц1ччас предприят = Ц1ччас × 1,20 = руб.

Т.о., снизив цену с \_\_\_\_\_\_ до \_\_\_\_\_\_ руб., при той же рентабельности, автосервис сможет привлечь дополнительное количество клиентов на обслуживание автомобилей и получить дополнительную прибыль, а не изменяя цены – из-за снижения затрат на 1 нормочас еще получить дополнительную прибыль.

**6.5.2 Доходы от выполнения услуг:**

 $\overline{\mu}$  то,тр =  $\overline{\mu}$ 1ччас × Тпр, руб.

**6.5.3 Прибыль от выполнения услуг:**

Пто,тр = Д то,тр -  $3$ общ, руб.

#### **6.5.4 Чистая прибыль от выполнения услуг:**

 $\Pi$ ч=  $\Pi$ то,тр –  $H_{\pi}$ , руб.

Где: Нп – налог на прибыль, 20%

**6.5.6 Рентабельность услуг:**

$$
\mathbf{R} = \frac{\Pi_u}{3_{\text{of }u}} \times 100, \, \%
$$

#### **6.6 Расчет экономической эффективности проекта**

$$
\mathcal{F} \cdot \mathcal{F} \cdot \mathcal{F} = \underline{\mathcal{F} \cdot \mathcal{F} \cdot \mathcal{F}} \cdot \mathcal{F} \cdot \mathcal{F} \
$$

Экономическая эффективность проекта представлена в таблице 6.5.

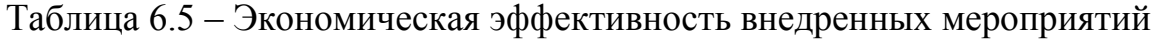

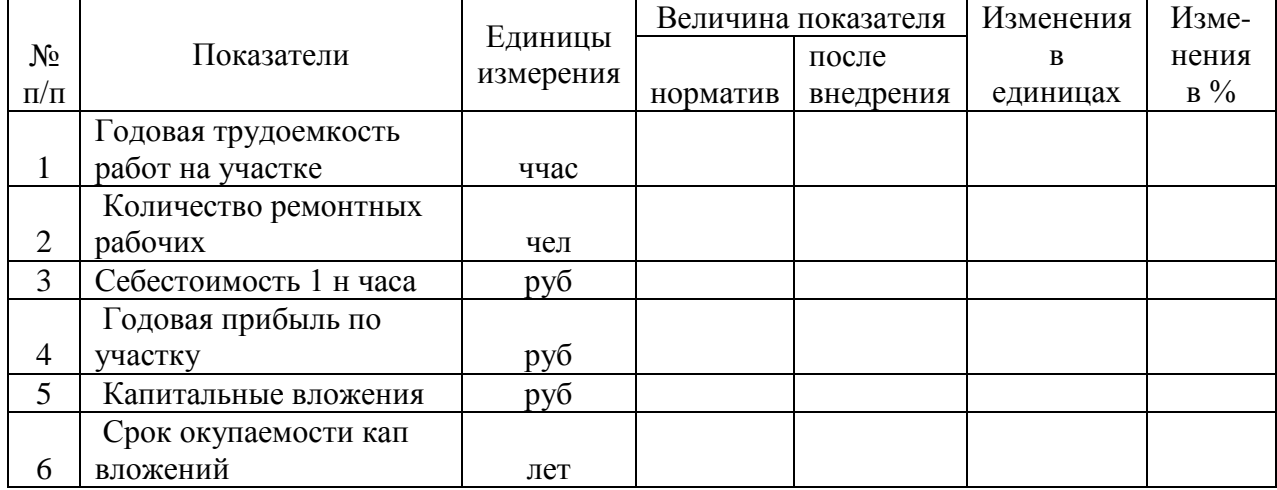

Таким образом, чистая прибыль от предложенных мероприятий на участке ремонта топливной аппаратуры составит \_\_\_\_\_\_\_\_ рублей за год, что полностью покроет затраты на приобретение недостающего оборудования в течение двух лет. Этот срок вполне укладывается в сроки окупаемости капитальных вложений, установленные в отрасли (до 4 лет), следовательно, приобретение нового оборудования для участка вполне обоснованно.